Niniejsze ogłoszenie w witrynie TED: https://ted.europa.eu/udl?uri=TED:NOTICE:461814-2018:TEXT:PL:HTML

### **Polska-Lublin: Sprzęt laboratoryjny, optyczny i precyzyjny (z wyjątkiem szklanego) 2018/S 203-461814**

**Ogłoszenie o zamówieniu**

#### **Dostawy**

#### **Legal Basis:**

Dyrektywa 2014/24/UE

#### **Sekcja I: Instytucja zamawiająca**

I.1) **Nazwa i adresy**

Instytut Agrofizyki im. B. Dobrzańskiego Polskiej Akademii Nauk w Lublinie ul. Doświadczalna 4 Lublin 27 20-290 Polska Osoba do kontaktów: Ewa Buchajczuk Tel.: +48 817445061 E-mail: [e.buchajczuk@ipan.lublin.pl](mailto:e.buchajczuk@ipan.lublin.pl)  Faks: +48 817445067 Kod NUTS: PL814 **Adresy internetowe:** Główny adres: <www.ipan.lublin.pl>

#### I.2) **Informacja o zamówieniu wspólnym**

#### I.3) **Komunikacja**

Nieograniczony, pełny i bezpośredni dostęp do dokumentów zamówienia można uzyskać bezpłatnie pod adresem:<http://bip.ipan.lublin.pl/index.php/bip?id=1> Więcej informacji można uzyskać pod adresem podanym powyżej Oferty lub wnioski o dopuszczenie do udziału w postępowaniu należy przesyłać na adres podany powyżej

#### I.4) **Rodzaj instytucji zamawiającej**

Inny rodzaj: instytut naukowy Polskiej Akademii Nauk

# I.5) **Główny przedmiot działalności**

Inna działalność: prace badawczo-rozwojowe w dziedzinie nauk leśnych, rolniczych i weterynaryjnych

#### **Sekcja II: Przedmiot**

II.1) **Wielkość lub zakres zamówienia**

#### II.1.1) **Nazwa:**

Dostawa wyposażenia do Instytutu Agrofizyki im. B. Dobrzańskiego Polskiej Akademii Nauk w Lublinie Numer referencyjny: A-2401-41/2018

### II.1.2) **Główny kod CPV** 38000000

# II.1.3) **Rodzaj zamówienia**

Dostawy

#### II.1.4) **Krótki opis:**

1. Przedmiotem zamówienia jest Dostawa wyposażenia do Instytutu Agrofizyki im. B. Dobrzańskiego Polskiej Akademii Nauk w Lublinie.

2. Zakres zamówienia obejmuje dostawę do Instytutu Agrofizyki im. B. Dobrzańskiego Polskiej Akademii Nauk w Lublinie tj.:

Część I – System do charakterystyki powierzchni próbek (3D) – 1 szt.

Część II – Odbiornik GIS (GPS)– 1 szt.

3. Szacunkowa wartość zamówienia: powyżej kwot określonych na podstawie przepisów art. 11 ust. 8 Pzp. 4. W niniejszym postępowaniu Zamawiający, zgodnie z art. 24 aa ustawy Pzp, zastosuje tzw. procedurę odwróconą.

# II.1.5) **Szacunkowa całkowita wartość**

Wartość bez VAT: 189 352.00 PLN

### II.1.6) **Informacje o częściach**

To zamówienie podzielone jest na części: tak Oferty można składać w odniesieniu do wszystkich części

## II.2) **Opis**

#### II.2.1) **Nazwa:**

System do charakterystyki powierzchni próbek (3D) – 1 szt. Część nr: 1

II.2.2) **Dodatkowy kod lub kody CPV** 38000000

# II.2.3) **Miejsce świadczenia usług**

#### Kod NUTS: PL814

Główne miejsce lub lokalizacia realizacji:

Instytut Agrofizyki im. Bohdana Dobrzańskiego Polskiej Akademii Nauk w Lublinie, ul. Doświadczalna 4, 20-290 Lublin, POLSKA

## II.2.4) **Opis zamówienia:**

Lp. Opis minimalnych wymagań:

1. Skaner światła strukturalnego służący do precyzyjnych pomiarów próbek glebowych niewielkich objętości, umożliwiający odzwierciedlenie powierzchni mierzonego obiektu

1.1 Wysoka rozdzielczość detektora (minimum 10 MPix), pozwalająca na precyzyjne odwzorowanie szczegółów małych obiektów,

1.2 Duża gęstość próbkowania (co najmniej 600 pkt/mm<sup>2</sup>), niezbędna przy analizie małych próbek (objętość posiadanych próbek rzędu 50x50x50 mm),

1.3 Wysoka rozdzielczość skanowania (poniżej dolnej granicy frakcji piasku: < 0,050 mm) przy jednoczesnej niewielkiej objętości pomiarowej (j.w.),

1.4 Wysoka dokładność pomiaru (min. 0,05 mm)

1.5 Szczelnie zamykana obudowa skanera, uniemożliwiająca przypadkowe rozkalibrowanie systemu i zabezpieczająca przed zabrudzeniem układu optycznego

1.6 Automatyczna kalibracja układu – nie wymagająca kalibracji ręcznej przez użytkownika

- 1.8 Bezinwazyjny pomiar próbki
- 1.9 Gwarancja na skaner minimum 12 miesięcy

2. Oprogramowanie (nieograniczona w czasie licencja na 1 stanowisko) do sterowania głowicą pomiarową oraz do wymiarowania i tworzenia przekrojów.

3. Zintegrowany z oprogramowaniem wymienionym w pkt. 2, stolik obrotowy pod próbkę, umożliwiający automatyczne obracanie i skanowanie obiektów 3D.

4. Oprogramowanie do kontroli i zaawansowanej analizy wykonanych pomiarów (licencja edukacyjna, dożywotnia, międzystanowiskowa)

5. Laptop umożliwiający obsługę skanera zarówno w laboratorium, jak i w terenie, zapewniający wymagania sprzętowe skanera o minimalnych. parametrach:

— Procesor: 4 rdzenie, od 2.80 GHz do 3.80 GHz,

— Pamięć RAM: 16 GB DDR4, 2400MHz,

— Ekran: 15,6', FullHD (1 920x1 080),

— Karta graficzna: dedykowana karta graficzna 2GB RAM,

— Dysk HDD: 1 000 GB,

— System operacyjny: Zainstalowany stabilny system operacyjny w języku polskim, zainstalowany na sprzęcie komputerowym objętym przedmiotem zamówienia, w pełni obsługujący pracę w domenie i kontrolę użytkowników w technologii ActiveDirectory, zcentralizowane zarządzanie oprogramowaniem i konfigurację systemu w technologii Group Policy.

5.1 Gwarancja na laptop minimum 24 miesięcy

II.2.5) **Kryteria udzielenia zamówienia**

Kryteria określone poniżej

Kryterium jakości - Nazwa: Termin dostawy - maksymalnie 30 dni / Waga: 20

Kryterium jakości - Nazwa: Wysoka dokładność pomiaru minimum 0,05 mm. Oceniana będzie wysoka dokładność pomiaru im większa dokładność pomiaru (mm), tym większa liczba punktów (maksymalnie 20) / Waga: 20

Cena - Waga: 60

#### II.2.6) **Szacunkowa wartość**

Wartość bez VAT: 171 552.00 PLN

II.2.7) **Okres obowiązywania zamówienia, umowy ramowej lub dynamicznego systemu zakupów** Okres w dniach: 30

Niniejsze zamówienie podlega wznowieniu: nie

- II.2.10) **Informacje o ofertach wariantowych** Dopuszcza się składanie ofert wariantowych: nie
- II.2.11) **Informacje o opcjach** Opcje: nie
- II.2.12) **Informacje na temat katalogów elektronicznych**

# II.2.13) **Informacje o funduszach Unii Europejskiej**

Zamówienie dotyczy projektu/programu finansowanego ze środków Unii Europejskiej: nie

# II.2.14) **Informacje dodatkowe**

Źródło finansowania: Projekt "Zwilżalność gleby jako czynnik warunkujący rozbryzg - pierwszą fazę erozji wodnej", nr umowy UMO-2017/26/D/ST10/01026, finansowanego z Narodowego Centrum Nauki

II.2) **Opis**

# II.2.1) **Nazwa:**

Odbiornik GIS (GPS)– 1 szt. Część nr: 2

# II.2.2) **Dodatkowy kod lub kody CPV**

38000000 38112100

## II.2.3) **Miejsce świadczenia usług**

#### Kod NUTS: PL814

Główne miejsce lub lokalizacja realizacji: Instytut Agrofizyki im. Bohdana Dobrzańskiego Polskiej Akademii Nauk w Lublinie, ul. Doświadczalna 4, 20-290 Lublin, POLSKA

# II.2.4) **Opis zamówienia:**

1 Obsługiwane systemy: GPS L1, GLONASS L1, Galileo E1, BeiDou B1, SBAS (WAAS/EGNOS/MSAS)

- 2. Ilość kanałów: minimum 45
- 3. Częstotliwość wyznaczania pozycji: minimum 2 Hz
- 4. Obsługiwane formaty poprawek:
- RTCM-2.3, RTCM-3.1, CMR, CMR+
- 5. Obsługiwane protokoły: NMEA 0183, RTCM
- 6. Pamięć RAM: co najmniej 256 MB SDRAM
- 7. Pamięć wewnętrzna: co najmniej 2GB NAND Flash
- 8. Wyświetlacz: co najmniej 3,5", kolorowy
- 9. Wersje językowe oprogramowania: angielska i polska
- 10. Komunikacja: USB, WiFi, Bluetooth, GSM
- 11. W zestawie: bateria, zasilacz sieciowy, kabel USB, karta SD minimum 2GB
- 12. Zasilanie: bateria minimum 5 000 mAh
- 13. Czas pracy: minimum 7 godzin (przy temperaturze pracy 20 OC)
- 14. Dokładność pomiaru (przeprowadzony w dobrych warunkach, PDOP<4, więcej niż 5 satelitów widocznych):
- SBAS nie więcej niż 50 cm; DGNSS nie więcej niż 30 cm
- 15. Dedykowane oprogramowanie pomiarowe
- 16. Gwarancja minimum 24 miesiące.

#### II.2.5) **Kryteria udzielenia zamówienia**

Kryteria określone poniżej

Kryterium jakości - Nazwa: Termin dostawy - maksymalnie 14 dni / Waga: 20 Kryterium jakości - Nazwa: Ilość kanałów: minimum 45. Oceniana będzie ilość kanałów, im większa, tym większa liczba punktów (maksymalnie 20) / Waga: 20 Cena - Waga: 60

# II.2.6) **Szacunkowa wartość**

Wartość bez VAT: 17 800.00 PLN

II.2.7) **Okres obowiązywania zamówienia, umowy ramowej lub dynamicznego systemu zakupów** Okres w dniach: 14

Niniejsze zamówienie podlega wznowieniu: nie

- II.2.10) **Informacje o ofertach wariantowych** Dopuszcza się składanie ofert wariantowych: nie
- II.2.11) **Informacje o opcjach** Opcje: nie
- II.2.12) **Informacje na temat katalogów elektronicznych**

# II.2.13) **Informacje o funduszach Unii Europejskiej**

Zamówienie dotyczy projektu/programu finansowanego ze środków Unii Europejskiej: nie

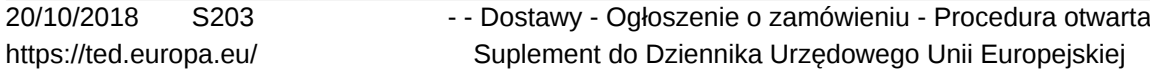

# II.2.14) **Informacje dodatkowe**

Źródło finansowania: Zamówienie finansowane z środków otrzymanych od Narodowego Centrum Badań i Rozwoju na realizację projektu "Wsparcie dla rolnictwa niskoemisyjnego – zdolnego do adaptacji zmian klimatu obecnie oraz w perspektywie lat 2030 i 2050" (akronim LCAgri, nr umowy BIOSTRATEG1/271322/3/ NCBR/2015)

## **Sekcja III: Informacje o charakterze prawnym, ekonomicznym, finansowym i technicznym**

- III.1) **Warunki udziału**
- III.1.1) **Zdolność do prowadzenia działalności zawodowej, w tym wymogi związane z wpisem do rejestru zawodowego lub handlowego** Wykaz i krótki opis warunków:

Zamawiający nie określa szczegółowego sposobu oceny spełniania tego warunku

# III.1.2) **Sytuacja ekonomiczna i finansowa** Wykaz i krótki opis kryteriów kwalifikacji: Zamawiający nie określa szczegółowego sposobu oceny spełniania tego warunku

# III.1.3) **Zdolność techniczna i kwalifikacje zawodowe** Wykaz i krótki opis kryteriów kwalifikacji: Zamawiający nie określa szczegółowego sposobu oceny spełniania tego warunku

## III.1.5) **Informacje o zamówieniach zastrzeżonych**

- III.2) **Warunki dotyczące zamówienia**
- III.2.2) **Warunki realizacji umowy:** Zgodnie ze wzorem stanowiącym Załącznik nr 7 do SIWZ (odpowiednio A i/lub B dla poszczególnych części)

# III.2.3) **Informacje na temat pracowników odpowiedzialnych za wykonanie zamówienia**

# **Sekcja IV: Procedura**

IV.1) **Opis**

IV.1.1) **Rodzaj procedury**

# Procedura otwarta

- IV.1.3) **Informacje na temat umowy ramowej lub dynamicznego systemu zakupów**
- IV.1.4) **Zmniejszenie liczby rozwiązań lub ofert podczas negocjacji lub dialogu**
- IV.1.6) **Informacje na temat aukcji elektronicznej**
- IV.1.8) **Informacje na temat Porozumienia w sprawie zamówień rządowych (GPA)** Zamówienie jest objęte Porozumieniem w sprawie zamówień rządowych: nie
- IV.2) **Informacje administracyjne**
- IV.2.1) **Poprzednia publikacja dotycząca przedmiotowego postępowania**
- IV.2.2) **Termin składania ofert lub wniosków o dopuszczenie do udziału** Data: 29/11/2018 Czas lokalny: 12:00
- IV.2.3) **Szacunkowa data wysłania zaproszeń do składania ofert lub do udziału wybranym kandydatom**
- IV.2.4) **Języki, w których można sporządzać oferty lub wnioski o dopuszczenie do udziału:** Polski
- IV.2.6) **Minimalny okres, w którym oferent będzie związany ofertą** Oferta musi zachować ważność do: 28/01/2019

#### IV.2.7) **Warunki otwarcia ofert**

Data: 29/11/2018 Czas lokalny: 12:15

Miejsce:

Instytut Agrofizyki im. Bohdana Dobrzańskiego Polskiej Akademii Nauk w Lublinie, ul. Doświadczalna 4, bud. A, pok. 18 (sala seminaryjna), POLSKA.

Informacje o osobach upoważnionych i procedurze otwarcia:

1. Otwarcie ofert jest jawne.

2. Bezpośrednio przed otwarciem ofert Zamawiający podaje kwotę, jaką zamierza przeznaczyć nas finansowanie zamówienia.

3. Podczas otwarcia ofert podaje się a) nazwy (firmy) oraz adresy wykonawców, a także informacje dotyczące ceny, terminu wykonania zamówienia, okresu gwarancji i warunków płatności zawartych w ofertach.

#### **Sekcja VI: Informacje uzupełniające**

VI.1) **Informacje o powtarzającym się charakterze zamówienia** Jest to zamówienie o charakterze powtarzającym się: nie

## VI.2) **Informacje na temat procesów elektronicznych**

## VI.3) **Informacje dodatkowe:**

1. Wykonawca, w celu potwierdzenia spełnienia warunków udziału w postępowaniu określonych w rozdziale 5 SIWZ, oraz wykazania braku podstaw do wykluczenia, składa wraz z ofertą aktualne na dzień składania ofert oświadczenie w formie jednolitego europejskiego dokumentu zamówienia (JEDZ). W celu złożenia oświadczenia należy:

1.1. pobrać ze strony internetowej Zamawiającego (<www.ipan.lublin.pl> zakładka "Zamówienia publiczne", "Dostawy") plik w formacie XML o nazwie "JEDZ" (zapisać na swoim komputerze);

1.2. wejść na stronę [https://ec.europa.eu/growth/espd/;](https://ec.europa.eu/growth/espd/)

- 1.3. wybrać język polski klikając "pl" Polski;
- 1.4. wybrać opcję "Jestem wykonawcą";
- 1.5. wybrać opcję "zaimportować ESPD";
- 1.6. załadować (zaimportować) dokument plik JEDZ wcześniej pobrany
- Ze strony Zamawiającego i zapisany na swoim komputerze klikając "Wybierz plik"
- 1.7. postępować zgodnie z instrukcjami w narzędziu;
- 1.8. przy wypełnianiu formularza JEDZ Wykonawca może skorzystać

Z instrukcji jego wypełniania zamieszczonej przez Urząd Zamówień Publicznych na stronie internetowej pod adresem:

[https://www.uzp.gov.pl/\\_\\_data/assets/pdf\\_file/0025/36196/Instrukcja-skladania-JEDZ-elektronicznie.pdf](https://www.uzp.gov.pl/__data/assets/pdf_file/0025/36196/Instrukcja-skladania-JEDZ-elektronicznie.pdf) <https://www.uzp.gov.pl/baza-wiedzy/jednolity-europejski-dokument-zamowienia>

1.9. plik w formacie pdf podpisać kwalifikowanym podpisem elektronicznym, zaszyfrować i wysłać na adres:[przetargi@ipan.lublin.pl](mailto:przetargi@ipan.lublin.pl) , tak, aby dotarł do Zamawiającego przed upływem terminu składania ofert, 1.10. w formularzu ofertowym zamieścić hasło dostępu do pliku JEDZ

1.11. instrukcja składania JEDZ przy użyciu środków komunikacji elektronicznej została określona w ppk. 1.1.1– 1.1.14 niniejszego Rozdziału i w Rozdziale 7 SIWZ,

1.12. Zamawiający dopuszcza, aby Wykonawca wypełniając JEDZ ograniczył się do wypełnienia w części IV "Kryteria kwalifikacji" jedynie punktu α: "Ogólne oświadczenie dotyczące wszystkich kryteriów kwalifikacji" i nie musi wypełniać sekcji A, B, C i D.

1.1.1. JEDZ na potrzeby niniejszego postępowania składa się w formie elektronicznej na adres: [przetargi@ipan.lublin.pl](mailto:przetargi@ipan.lublin.pl) .

1.1.2. Uwaga! Złożenie JEDZ wraz z ofertą na nośniku danych (np. CD, pendrive) jest niedopuszczalne, nie stanowi bowiem jego złożenia przy użyciu środków komunikacji elektronicznej w rozumieniu przepisów ustawy z dnia 18.7.2002 o świadczeniu usług drogą elektroniczną.

1.1.3. Zamawiający dopuszcza w szczególności następujący format przesyłanych danych: .pdf

1.1.4. Dokument JEDZ w formacie "pdf" należy podpisywać formatem PAdES

1.1.5. Zamawiający dopuszcza podpisanie dokumentu JEDZ w formacie innym niż "pdf", wtedy należy użyć formatu XAdES

1.1.6. Zamawiający, określa dopuszczalne formaty przesyłanych danych, w/w plików o wielkości do 5MB w formatach: "pdf".

1.1.7. Wykonawca wypełnia JEDZ, tworząc dokument elektroniczny. Może korzystać z narzędzia ESPD lub innych dostępnych narzędzi lub oprogramowania, które umożliwia wypełnienie JEDZ i utworzenie dokumentu elektronicznego, w szczególności w formacie "pdf". Jednakże wykonawca może przygotować JEDZ w każdym innym formacie określonym treścią § 4 rozporządzenia Prezesa Rady Ministrów z dnia 27.6.2017 r. w sprawie użycia środków komunikacji elektronicznej w postępowaniu o udzielenie zamówienia publicznego oraz udostępniania i przechowywania dokumentów elektronicznych.

1.1.8. Po stworzeniu lub wygenerowaniu przez Wykonawcę dokumentu elektronicznego JEDZ, Wykonawca podpisuje ww. dokument kwalifikowanym podpisem elektronicznym, wystawionym przez dostawcę kwalifikowanej usługi zaufania, będącego podmiotem świadczącym usługi certyfikacyjne - podpis elektroniczny, spełniające wymogi bezpieczeństwa określone w ustawie z dnia 5.9.2016 r. – o usługach zaufania oraz identyfikacji elektronicznej (Dz.U. z 2016 r. poz. 1579). Cd. VI.4.3

# VI.4) **Procedury odwoławcze**

VI.4.1) **Organ odpowiedzialny za procedury odwoławcze**

Prezes Krajowej Izby Odwoławczej ul. Postępu 17 a Warszawa 02-676 Polska Tel.: +48 224587801 E-mail: [uzp@uzp.gov.pl](mailto:uzp@uzp.gov.pl)  Adres internetowy:<http://www.uzp.gov.pl>

# VI.4.2) **Organ odpowiedzialny za procedury mediacyjne**

nd nd Polska Adres internetowy:<www.uzp.gov.pl>

# VI.4.3) **Składanie odwołań**

Dokładne informacje na temat terminów składania odwołań:

1. Każdemu Wykonawcy a także innemu podmiotowi, jeżeli ma lub miał interes w uzyskaniu danego zamówienia oraz poniósł lub może ponieść szkodę w wyniku naruszenia przez Zamawiającego przepisów ustawy, przysługują odpowiednio środki ochrony prawnej, o których mowa w dziale VI ustawy Pzp. 2. Zgodnie z art. 179 ust. 1 ustawy Pzp "Środki ochrony prawnej określone w niniejszym dziale przysługują Wykonawcy, uczestnikowi konkursu, a także innemu podmiotowi, jeżeli ma lub miał interes w uzyskaniu danego zamówienia oraz poniósł lub może ponieść szkodę w wyniku naruszenia przez zamawiającego przepisów niniejszej ustawy".

3. Zgodnie z art. 179 ust. 2 ustawy Pzp "Środki ochrony prawnej wobec ogłoszenia o zamówieniu oraz Specyfikacji Istotnych Warunków Zamówienia przysługują również organizacjom wpisanym na listę, o której mowa w art. 154 pkt 5".

4. Wykonawcy na podstawie art. 180 ust. 1 przysługuje odwołanie wyłącznie od niezgodnej z przepisami ustawy czynności zamawiającego podjętej w postępowaniu o udzielenie zamówienia lub zaniechania czynności, do której Zamawiający jest zobowiązany na podstawie ustawy.

5. Odwołanie wnosi się Prezesa Krajowej Izby Odwoławczej w terminach określonych w art. 182 ustawy Pzp. Odwołujący przesyła kopię odwołania Zamawiającemu przed upływem terminu do wniesienia odwołania w taki sposób, aby mógł on zapoznać się z jego treścią przed upływem tego terminu.

6. Odwołanie powinno wskazywać czynność lub zaniechanie czynności Zamawiającego, której zarzuca się niezgodność z przepisami ustawy, zawierać zwięzłe przedstawienie zarzutów, określać żądanie oraz wskazywać okoliczności faktyczne i prawne uzasadniające wniesienie odwołania.

7. Na orzeczenie Krajowej Izby Odwoławczej stronom oraz uczestnikom postępowania przysługuje skarga do sądu. Skargę wnosi się do sądu okręgowego właściwego dla siedziby Zamawiającego za pośrednictwem Prezesa Izby, w terminie 7 dni od dnia doręczenia orzeczenia Izby, przesyłając jednocześnie jej odpis przeciwnikowi skargi.

Cd z pkt VI.3

1.1.9. Podpisany dokument elektroniczny JEDZ powinien zostać zaszyfrowany, tj. opatrzony hasłem dostępowym. W tym celu wykonawca może posłużyć się narzędziami oferowanymi przez oprogramowanie,w którym przygotowuje dokument oświadczenia (np. Adobe Acrobat), lub skorzystać z dostępnych na rynku narzędzi na licencji opensource (np.: AES Crypt, 7-Zip i Smart Sign) lub komercyjnych.

1.1.10. Wykonawca zamieszcza hasło dostępu do pliku JEDZ w treści swojej oferty, składanej w formie pisemnej.

1.1.11. Wykonawca przesyła zamawiającemu zaszyfrowany i podpisany kwalifikowanym podpisem elektronicznym dokument JEDZ na następujący adres poczty elektronicznej [przetargi@ipan.lublin.pl](mailto:przetargi@ipan.lublin.pl) , w taki sposób, aby dokument ten dotarł do Zamawiającego przed upływem terminu składania ofert.

1.1.12. W tytule wiadomości należy wskazać oznaczenie (numer: A-2401-41/2018) postępowania, a w treści maila:

— oznaczenie i nazwę postępowania, którego JEDZ dotyczy oraz nazwę wykonawcy albo dowolne oznaczenie pozwalające na identyfikację Wykonawcy,

— inne informacje dla prawidłowego dostępu do dokumentu, informacje o wykorzystanym programie szyfrującym lub procedurze odszyfrowania danych zawartych w JEDZ, w szczególności nazwę programu, wraz z podaniem adresu strony internetowej do odczytu oświadczenia JEDZ i weryfikacji jego podpisu.

1.1.13. Datą przesłania JEDZ będzie potwierdzenie zwrotne z serwera pocztowego Zamawiającego.

1.1.14. Obowiązek złożenia JEDZ w postaci elektronicznej opatrzonej kwalifikowanym podpisem elektronicznym w sposób określony powyżej dotyczy również JEDZ składanego na wezwanie w trybie art. 26 ust. 3 ustawy; w takim przypadku Zamawiający nie wymaga szyfrowania tego dokumentu.

W związku z brakiem przewidzianego miejsca, Zamawiający umieszcza informacje o wadium:

• w części I: 3 000,00 PLN (słownie: trzy tysiące złotych)

• w części II: 350,00 PLN (słownie: trzysta pięćdziesiąt złotych)

# VI.4.4) **Źródło, gdzie można uzyskać informacje na temat składania odwołań**

Prezes Krajowej Izby Odwoławczej ul. Postępu 17a Warszawa 02-676

Polska Tel.: +48 224587801 E-mail: [uzp@uzp.gov.pl](mailto:uzp@uzp.gov.pl)  Adres internetowy:<http://www.uzp.gov.pl>

VI.5) **Data wysłania niniejszego ogłoszenia:** 17/10/2018